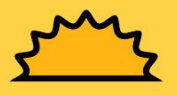

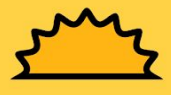

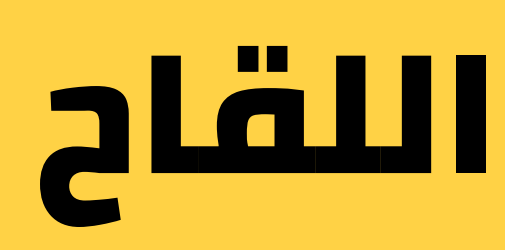

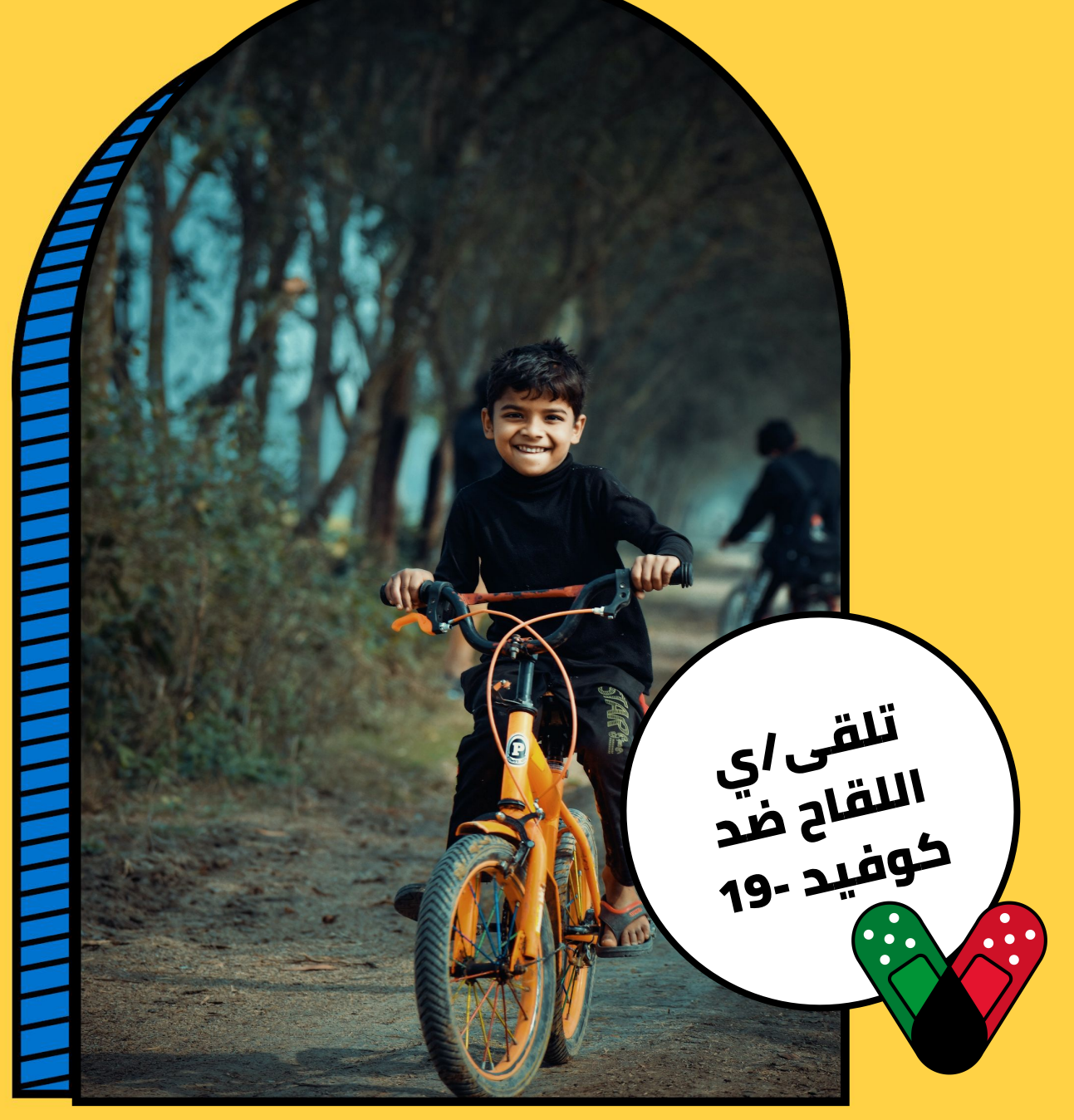

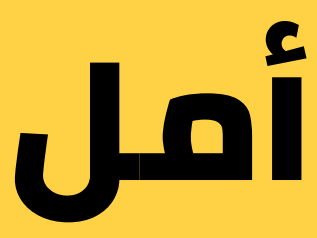

**سجل/ي هنا لتلقي اللقاح vaccinefinder.org**

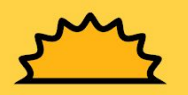

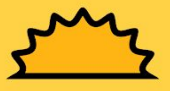